## 骨格調整による姿勢矯正 操作の流れ

 $(1.1)$ 

症状管理から始める操作の流れをご説明いたします

※姿勢撮影の準備や注意点の詳細は、

別資料の「姿勢撮影と画像保存の操作方法」を参照してください

## 目次

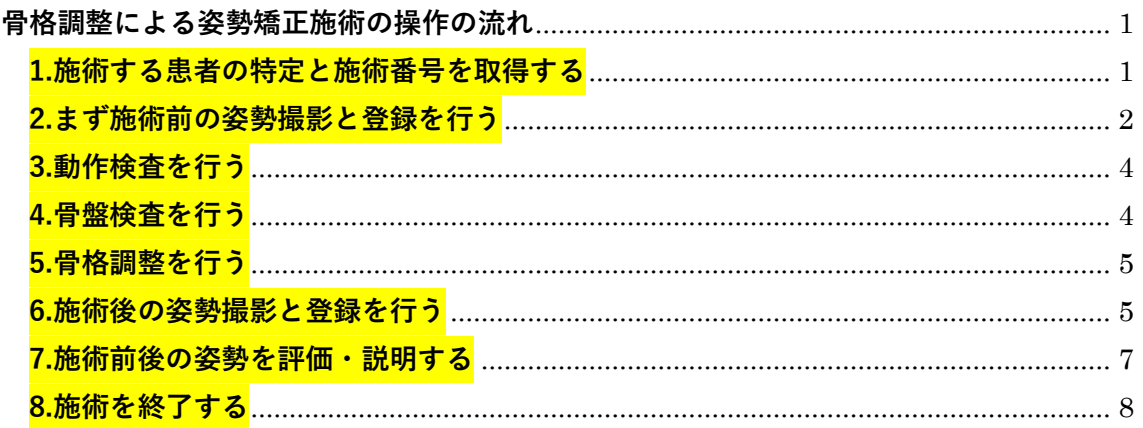

## <span id="page-0-0"></span>骨格調整による姿勢矯正施術の操作の流れ

<span id="page-0-1"></span>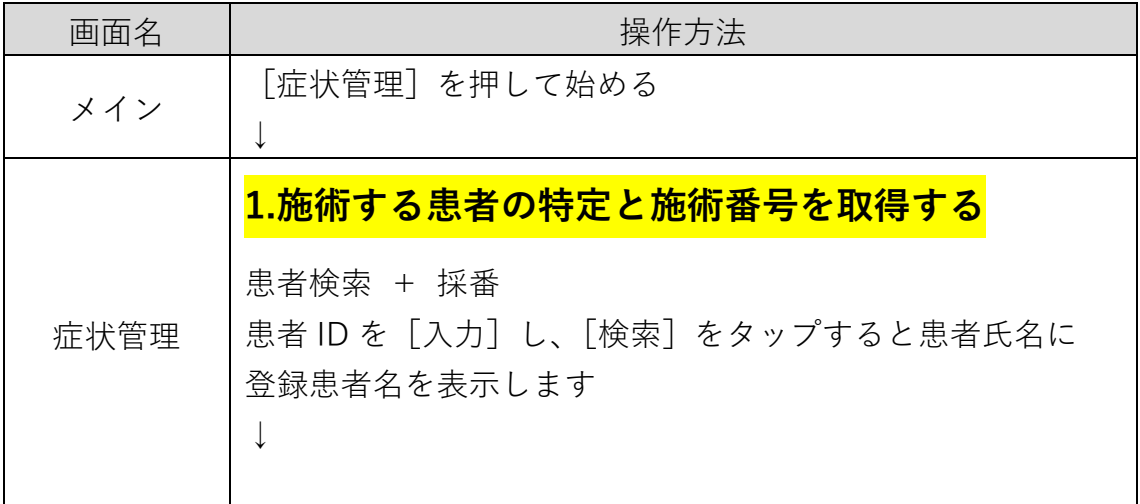

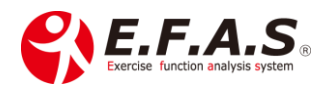

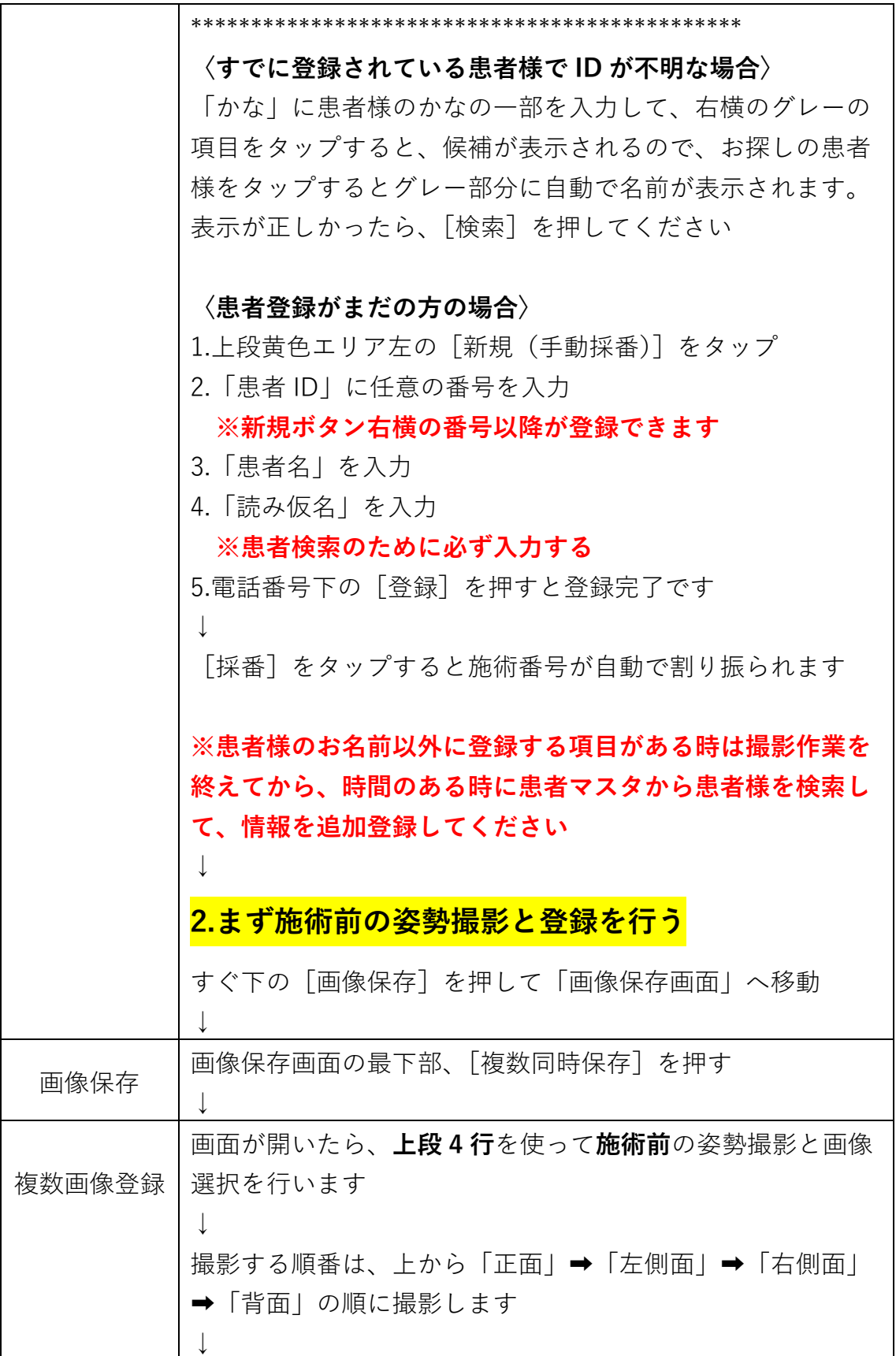

<span id="page-1-0"></span>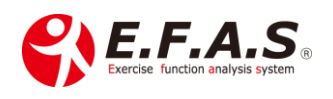

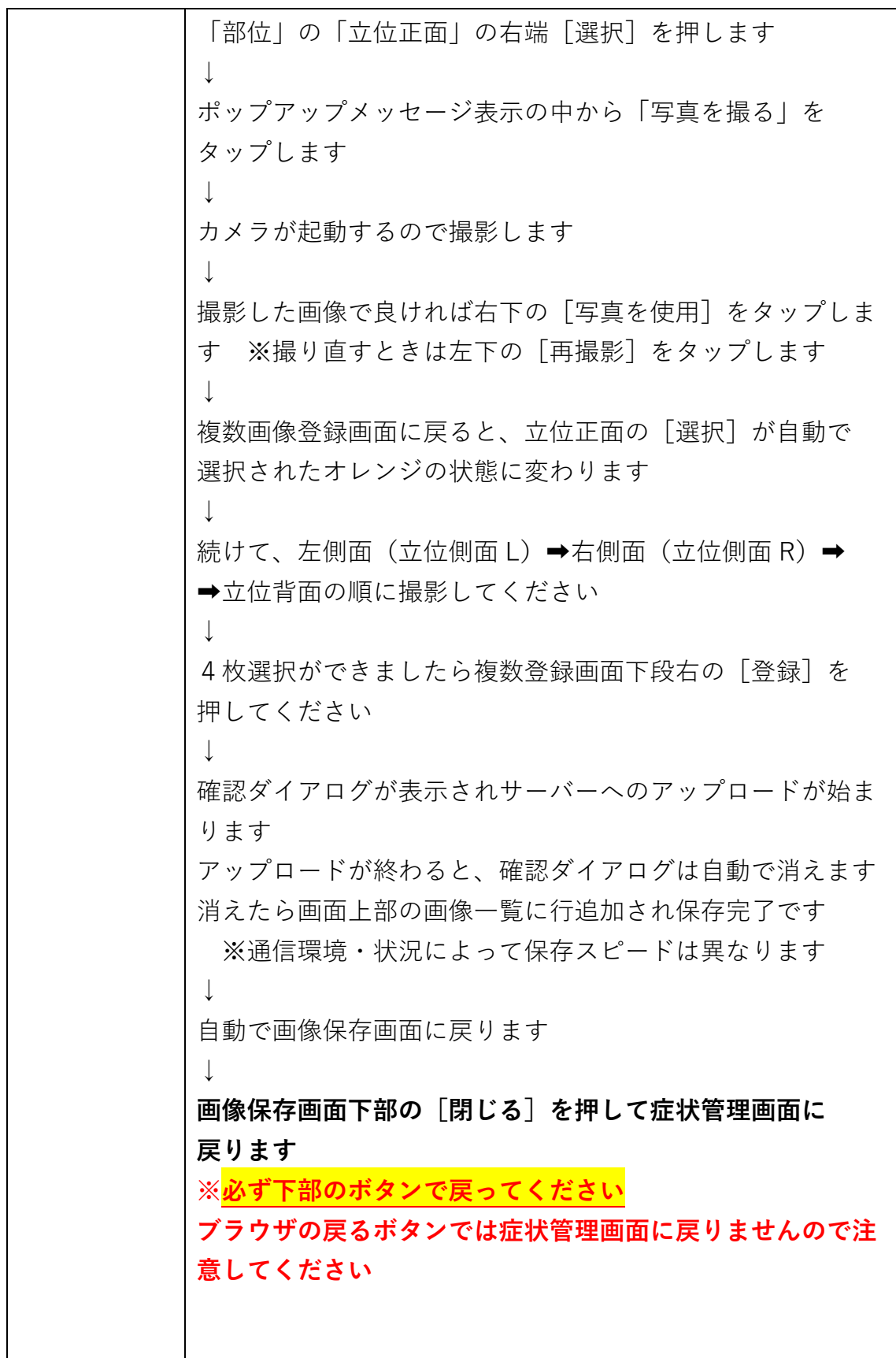

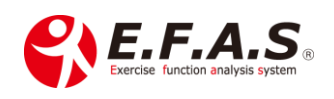

<span id="page-3-0"></span>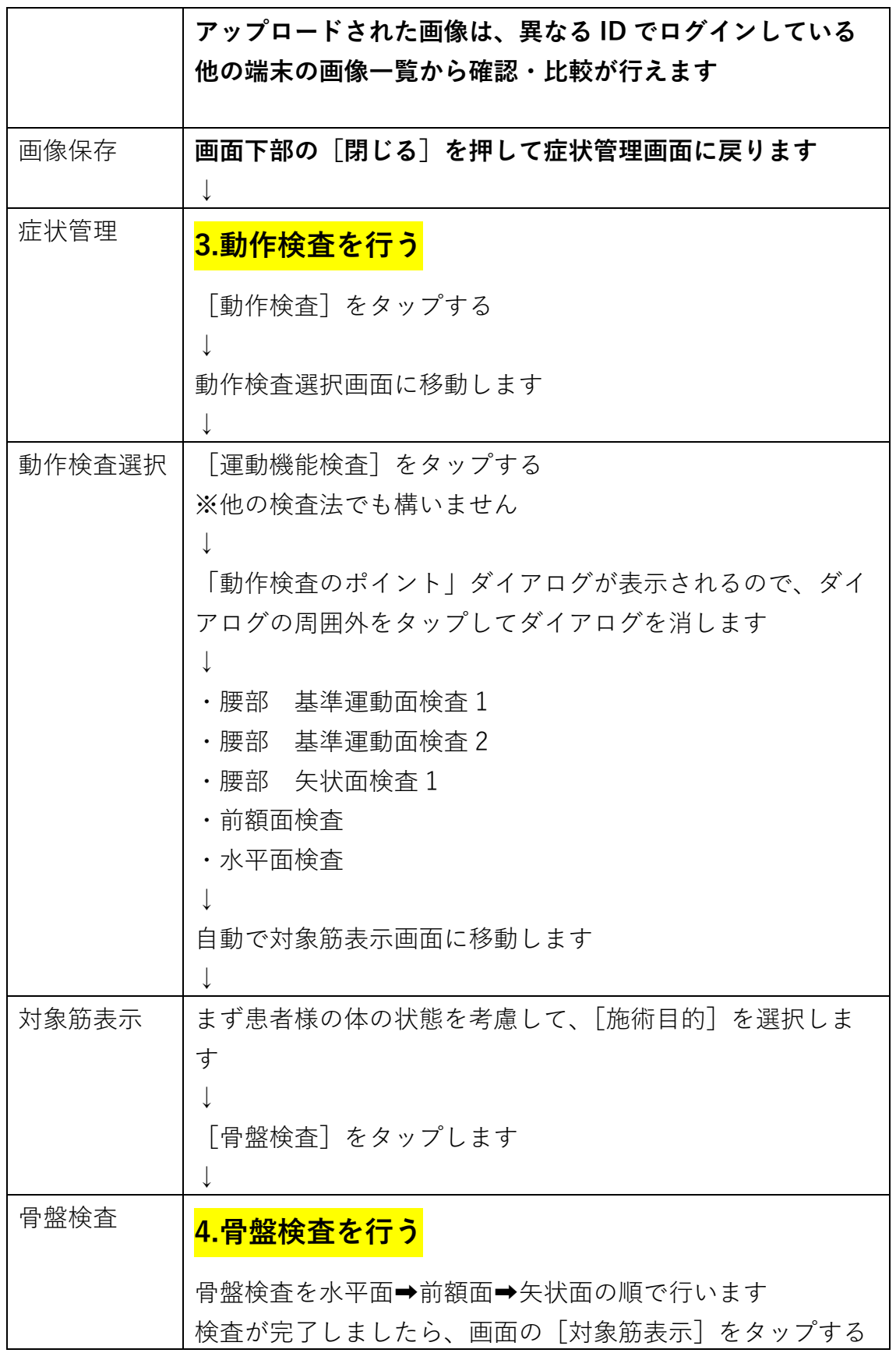

<span id="page-3-1"></span>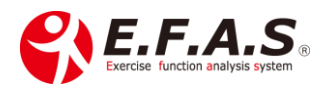

<span id="page-4-0"></span>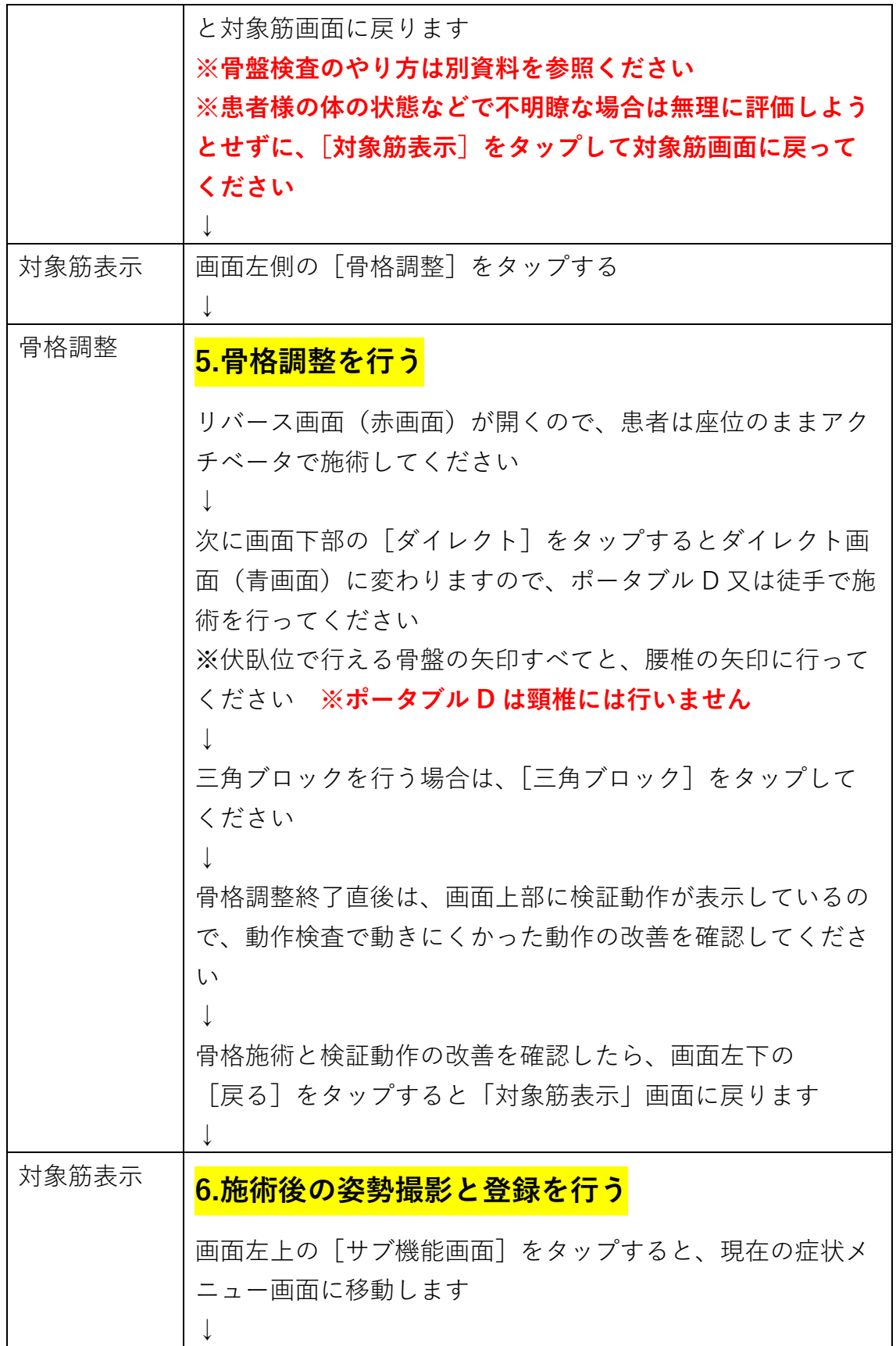

<span id="page-4-1"></span>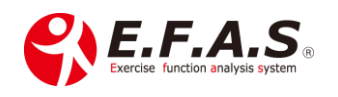

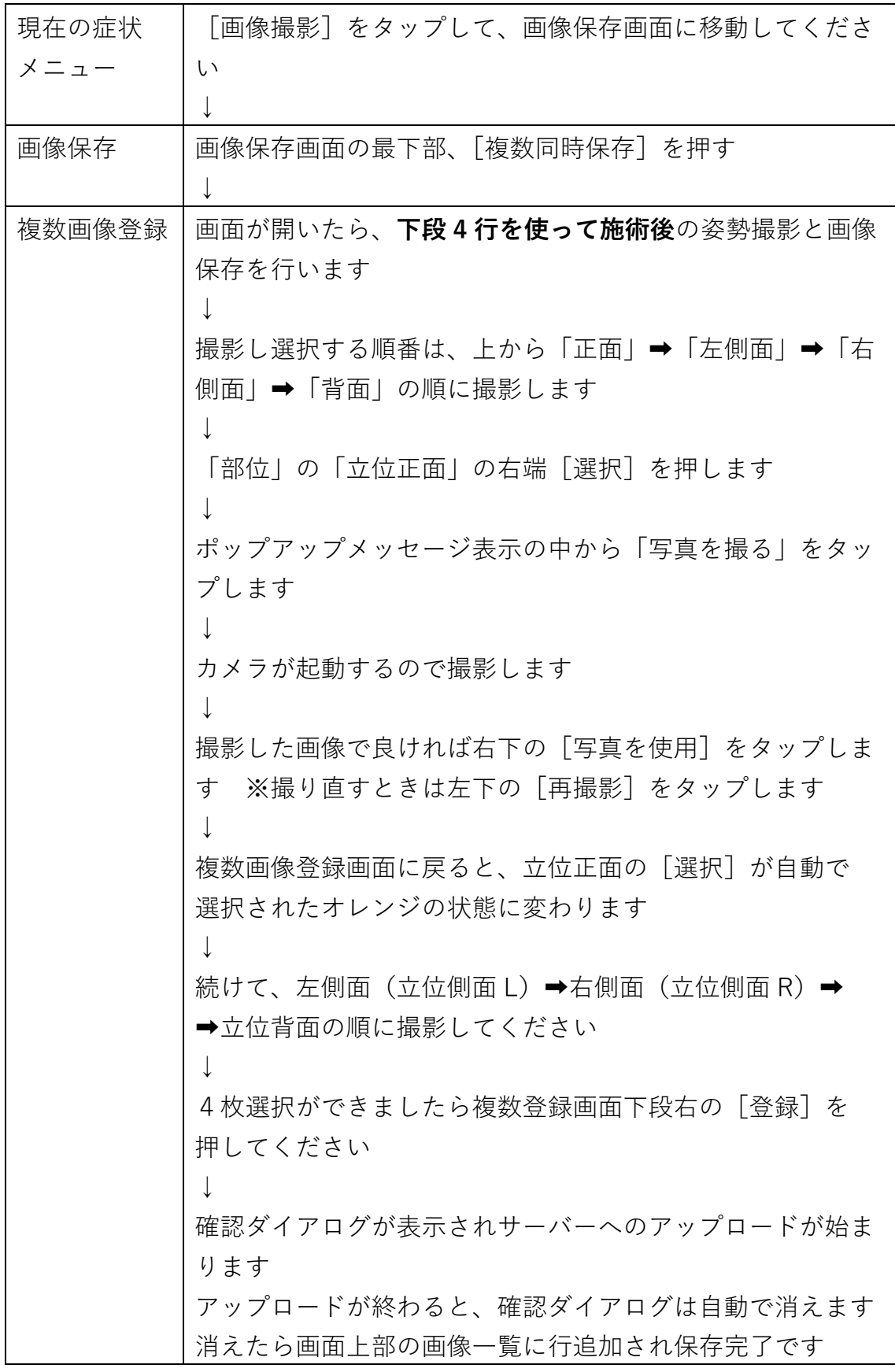

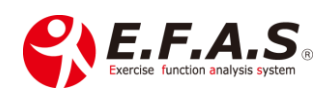

<span id="page-6-0"></span>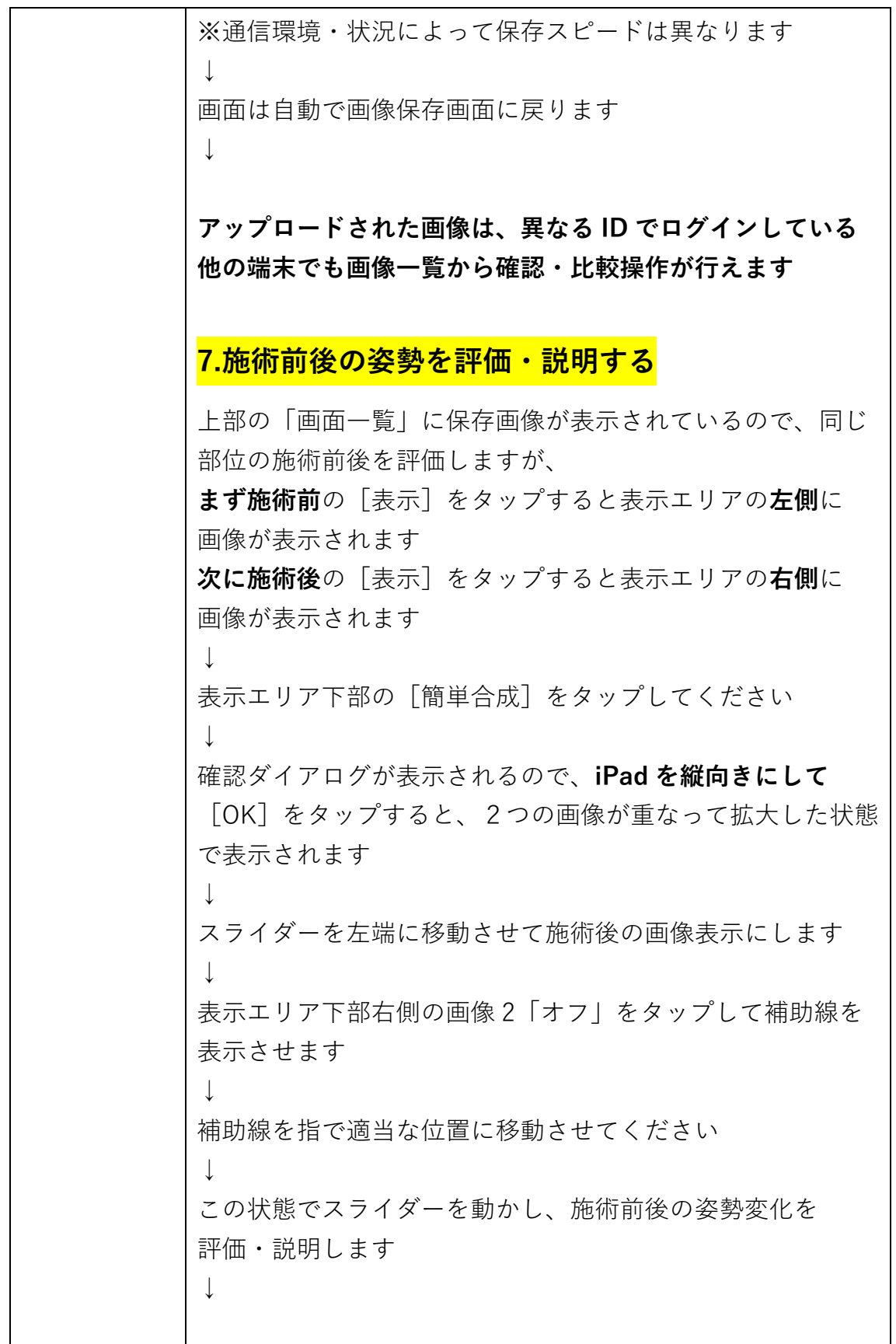

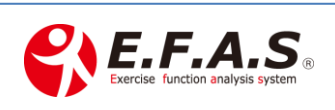

<span id="page-7-0"></span>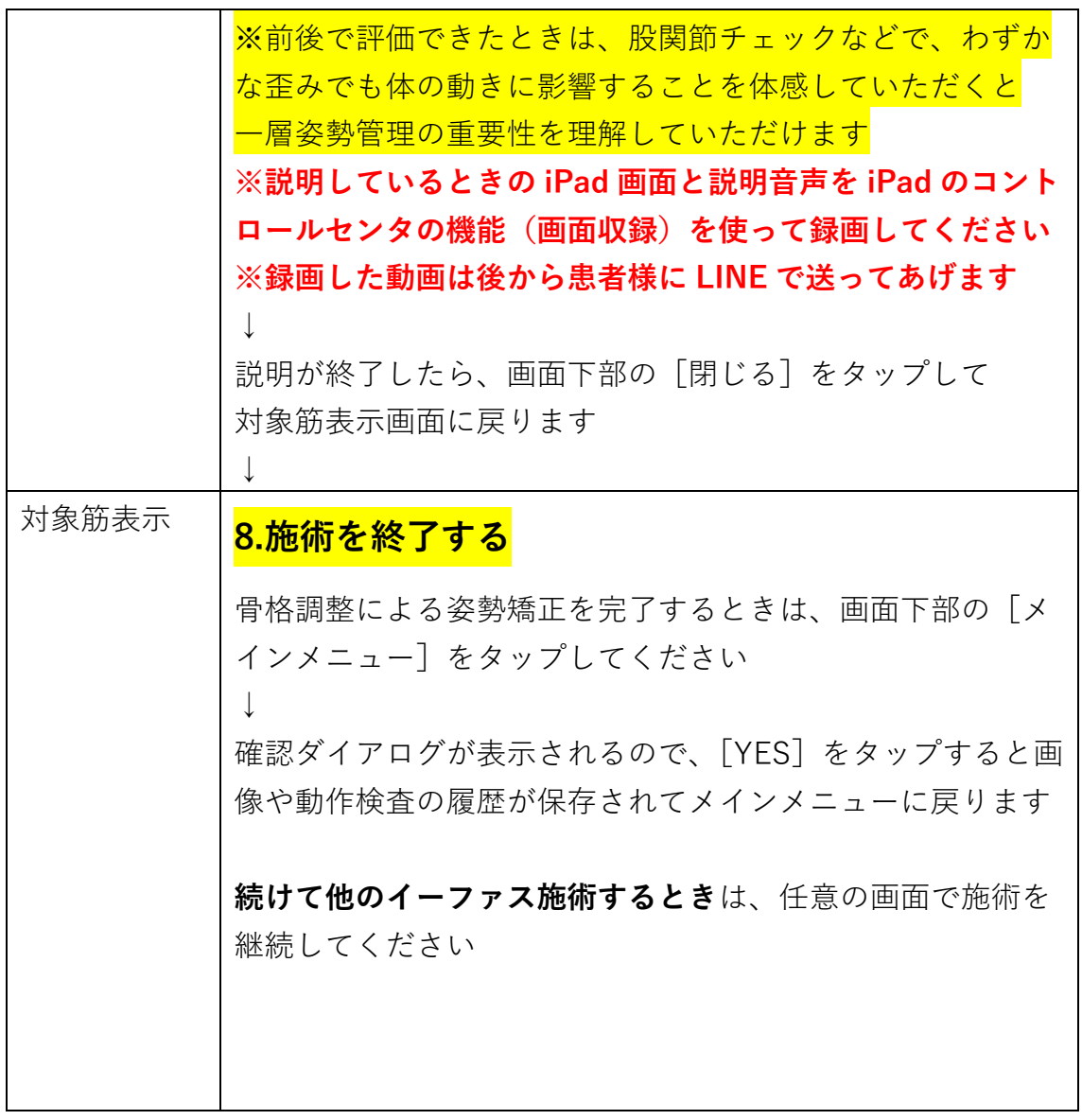

【お問合せ】 CIM 有限会社 E.F.A.S 事務局 E-mail : [support@efas.jp](mailto:support@efas.jp)

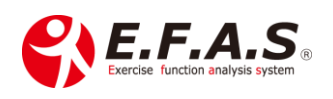